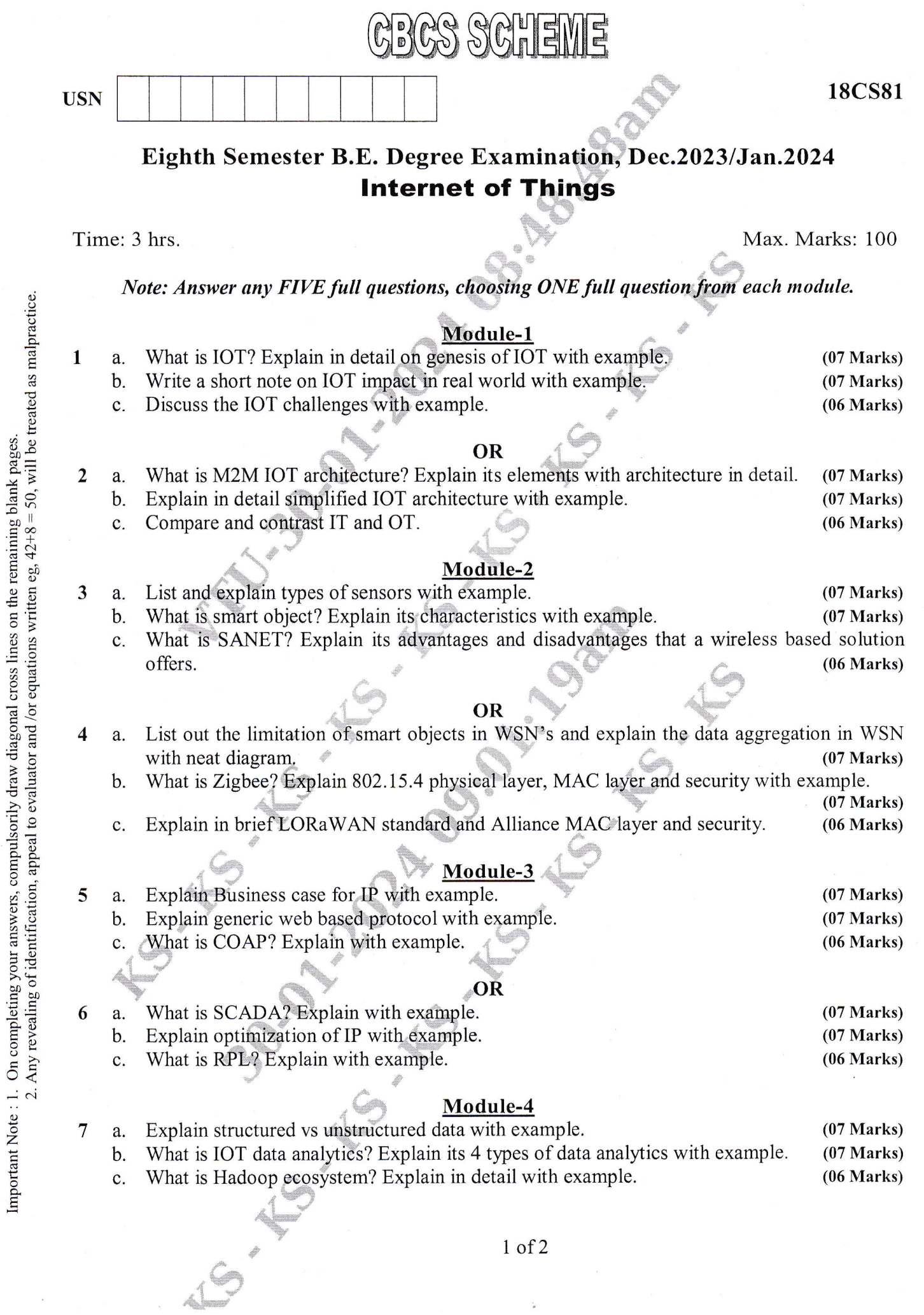

 $\frac{1}{\alpha}$ 

 $\begin{aligned} \mathbf{a} & \mathbf{b} \\ \mathbf{a} & \mathbf{b} \\ \mathbf{a} & \mathbf{b} \end{aligned}$ 

 $\hat{r}$ 

 $\overline{\phantom{a}}$ 

 $(07 Marks)$ 

 $(07 Marks)$ 

 $(06 Marks)$ 

## OR

- 8 What is Apache Kafka? Explain in detail with example, a.
	- Explain in detail Lambda architecture with example.  $\mathbf{b}$ .
	- What is distributed analytics system? Explain with example. c.

## Module-5

- 9 What is Ardino? Explain in detail with example and why Ardino. a.
	- Explain foundation of Ardino program with example.  $<sub>b</sub>$ .</sub>
	- What is SOC? Explain in detail with example.  $\mathbf{c}$ .

## OR

- What is Raspbery operating system? Explain its various OS with example. 10 a.
	- Explain in detail OS set upon Raspbery pi with example.  $b.$ How do you programming in Raspbery pi? Explain with example. c.
- $(07 Marks)$  $(06 Marks)$

 $(07 Marks)$ 

 $(07 Marks)$  $(07 Marks)$ 

 $(06 Marks)$